, tushu007.com

## <<Project2003

<<Project2003

- 13 ISBN 9787302117872
- 10 ISBN 730211787X

出版时间:2005-1

 $1 \quad (2005 \quad 10 \quad 1)$ 

页数:331

字数:513000

extended by PDF and the PDF

http://www.tushu007.com

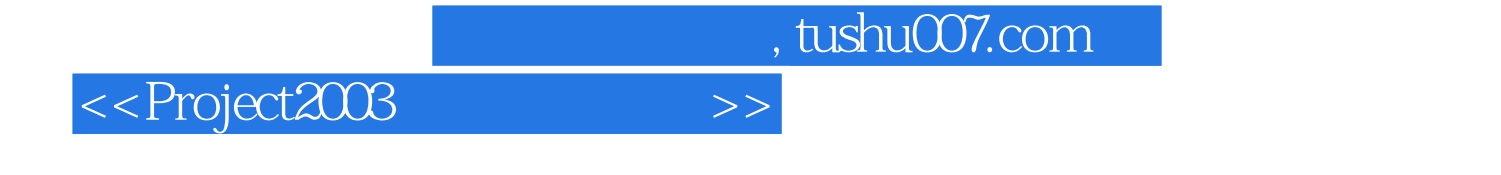

Project2003

Project Server2003

Project Server

 $,$  tushu007.com

<<Project2003

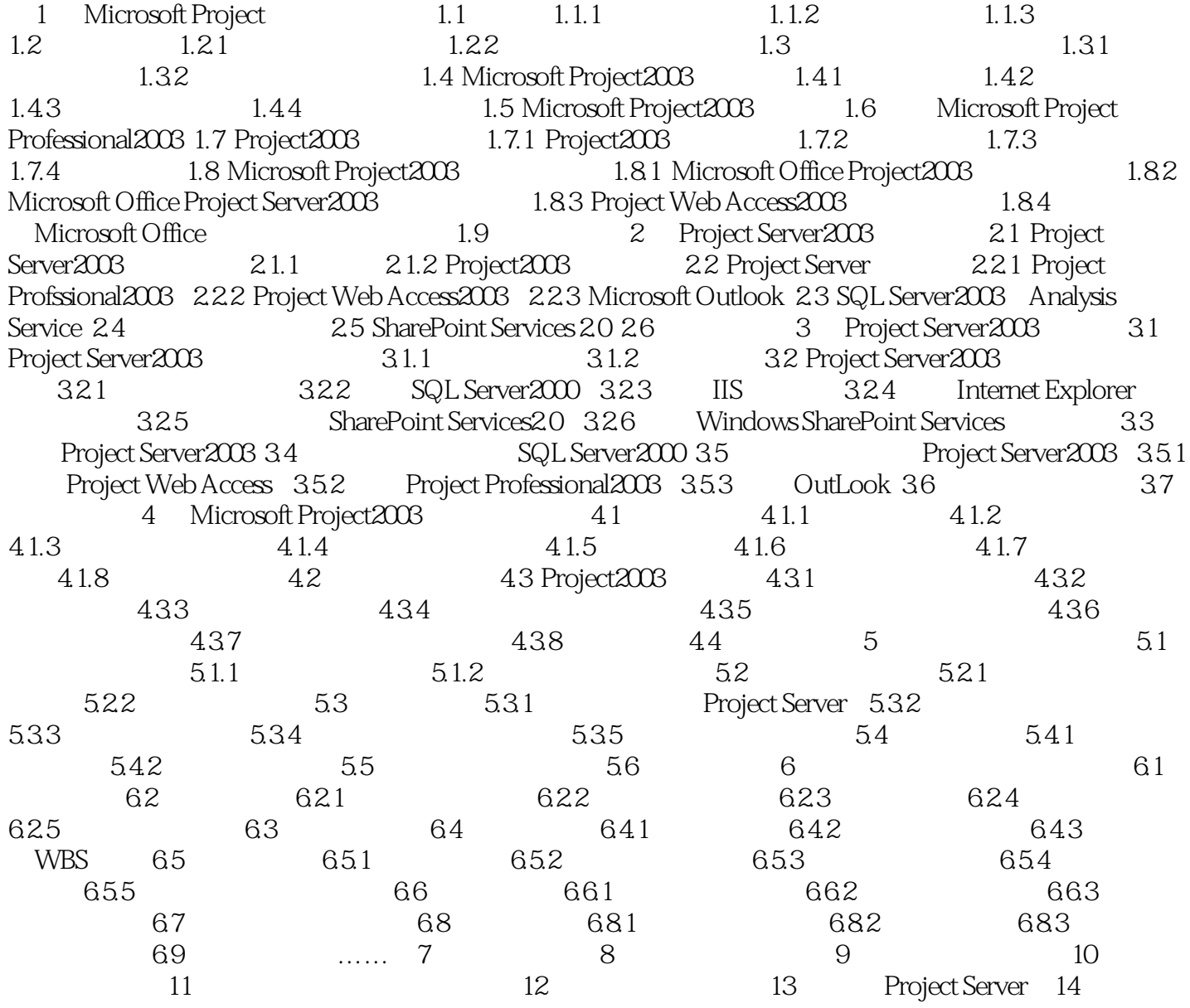

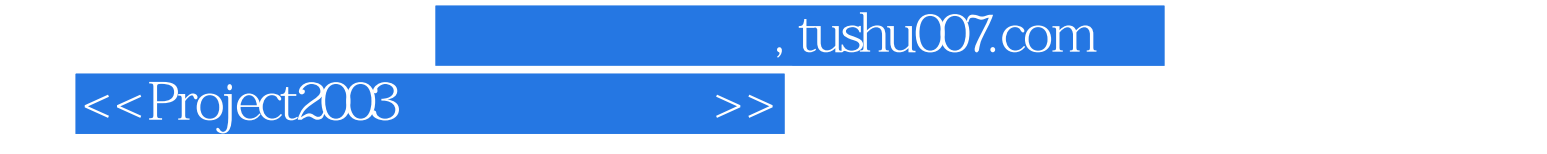

本站所提供下载的PDF图书仅提供预览和简介,请支持正版图书。

更多资源请访问:http://www.tushu007.com